# Travaux Pratiques de Commande Numérique Tournage d'une éprouvette T200

## 1 Objectifs de la séance

- Mise en oeuvre d'une Machine Outil à Commande Numérique
- Etude des performances de la machine
- Etude des effets de la coupe sur une pièce
- Optimisation d'une phase d'usinage

#### Thème du travail proposé :

Nous considérons la fabrication d'une éprouvette représentative de l'usinage d'axes sur un tour.

#### Machine utilisée : Tour T200 Réalméca

#### Matériel fournis :

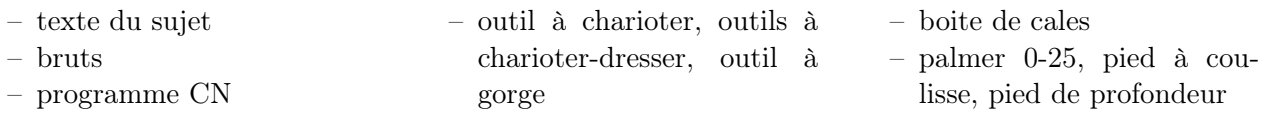

### Travail proposé :

- 1. Lecture du sujet, vérification du fonctionnement de la machine et des connaissance de l'étudiant pour utiliser la machine. En cas de doute, demandez à l'enseignant.
- 2. Calculer les différentes composantes des vecteurs  $\overrightarrow{O_{PP}O_P}$  (DEC1) et  $\overrightarrow{O_{M}O_{PP}}$  (PREF). Vous entrerez les valeurs obtenues dans le programme.
- 3. Monter les outils et effectuer leur réglage.
- 4. Charger le programme %181.
- 5. Terminer la mise en oeuvre de la machine et faire les vérifications d'usage (test du programme, test sans pièce en mode rapide, puis à vitesse normale).
- 6. Monter la première pièce. Pour monter la pièce, sélectionner l'outil de positionnement 3 puis programmer D3 G0 X Z 1.
- 7. Effectuer l'usinage. Demander l'autorisation à l'enseignant, puis garder une main sur le potentiomètre des avances.
- 8. Pendant l'usinage, analyser le comportement de l'ensemble machine-outil-pièce lors des différentes opérations (bruit, vibrations,...).
- 9. Vérifier la conformité de la pièce au dessin de définition et conclure quant aux éventuelles causes de dispersion.
- 10. Mettre en place une procédure d'optimisation de cette phase de fabrication vis-à-vis des sources de défauts rencontrées et vérifier le gain obtenu en effectuant l'usinage d'une deuxième pièce.
- 11. Conclure.

#### 2 Programme

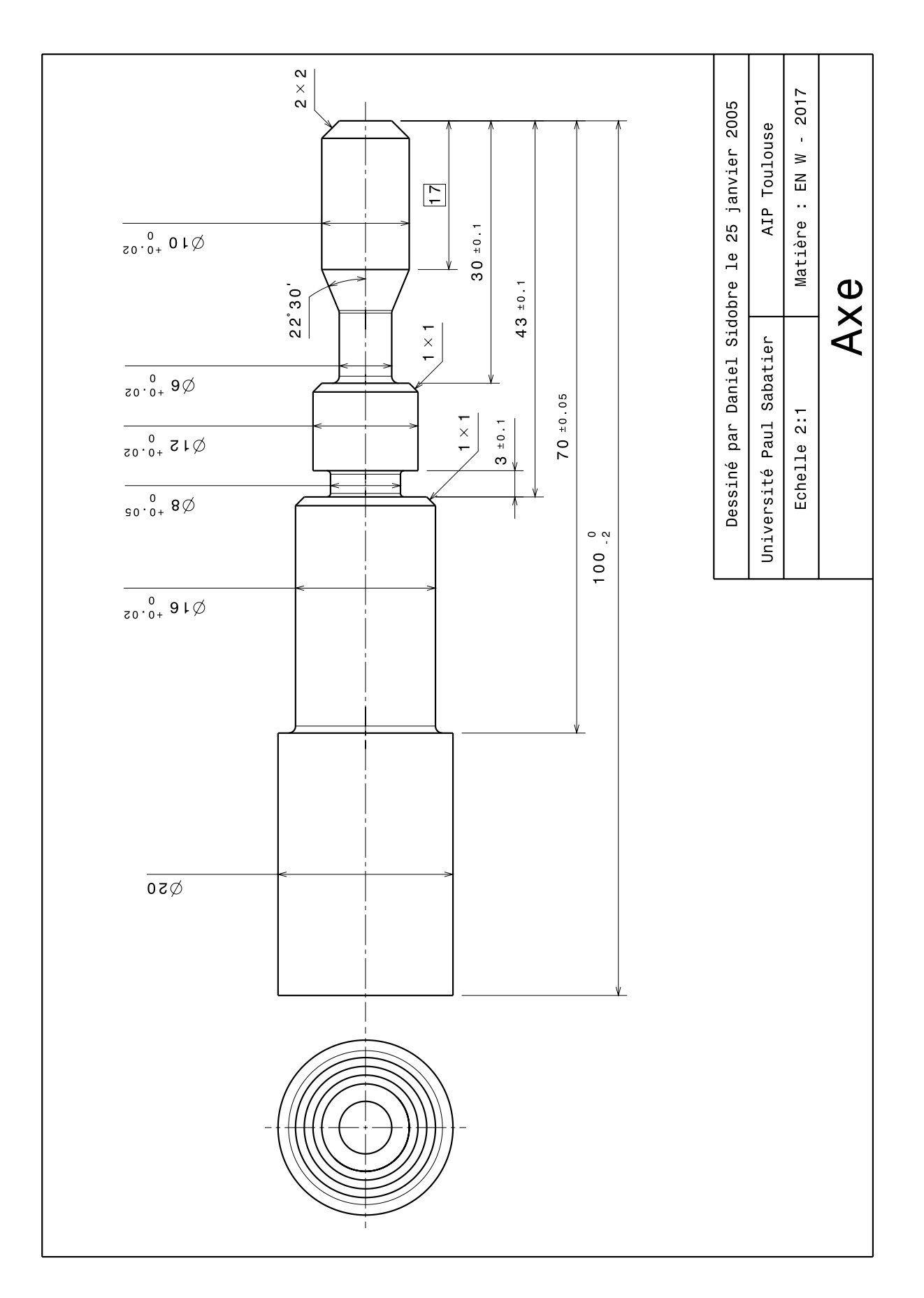

%180 (TP LICENCE) ( AXE ) (25 FEVRIER 2005) (T200 REALMECA) E60000=-81930 (PREF X) E61000=-203360 (PREF Z) E60001= 0 (DEC X) E61001= 100 (DEC Z) (outil a charioter dresser Ebauche) E50001= 25000 E51001= 3000 E52001= 400 E55001= 1 (outil a tronconner) E50002= 25000 E51002= 3000 E52002= 400 E55002= 1 (outil de positionnement) E50003= 25000 E51003= 0 E52003=0 E55003= 0 (outil a charioter dresser Finition) G42 G0 X 4 Z 1 E50004= 25000 E51004= 3000 E52004= 400 E55004= 1 G0 G52 X Z G92 S5000 (limitation V broche) (Outil d'ebauche) T4 D4 M6 M3 M41 G97 S1000 M8 GO X22 Z4 (DRESSAGE) G96 S180 G95 F0.1 G1 Z 0.5 X-0.4 Z 1 G0 X 21 G1 Z 0 X-0.4 G0 X 20 Z 2 (CYCLE D'EBAUCHE) G96 S180 G95 F0.1 G64 N1100 N1000 P 1.5 I 1 K 0.3 G1 X 20 Z-70 X 20 Z 1 X 6 Z 1 G80 (FINITION D16) G0 X 20 X 15 Z-40 G1 X 14 Z-43 X 16 Z-44 Z-70 X 20

G0 G52 X Z (Outil a gorge) T2 D2 M6 G0 X 20 Z-40 G96 S150 G95 F0.05 G1 X 8 G0 X 20 G0 G52 X Z (outil de finition) T5 D5 M6 G0 X 20 Z-17 (GORGE) G1 X 12 Z-17 G96 S150 G95 F0.1 G65 N1100 N1000 EA-157.5 P1 Z-30 I1K0.3 G0 X 20 (FINITION) Z 2 G96 S200 G95 F0.05 G1 X 10 Z-2 Z-17 X 6 Z-21.828 X 6 Z-30 X 10 Z-30 X 12 Z-31 X 12 Z-41 G40 G0 X 20 Z-41 G0 G52 X Z G79 N2000 (profil pour ebauche) N1000 G1 X 0 Z 0 X 6 Z 0 X 10 Z-2 X 10 Z-17 X 6 Z-21.828 X 6 Z-30 X 10 Z-30 X 12 Z-31 X 12 Z-40 X 8 Z-40 X 8 Z-43 X 14 Z-43 X 16 Z-44 X 16 Z-70 N1100 X 20 Z-70 N2000 M2